## 2025/06/04 20:56 1/1 Limesurvey

**Limesurvey**

## **Sommaire de la documentation**

- [Conditionner l'affichage des questions](https://www.uphf.fr/wiki/doku.php/outils/communication/limesurvey/conditions)
- [Connaitre les différents types de questions](https://www.uphf.fr/wiki/doku.php/outils/communication/limesurvey/connaitre_les_differents_types_de_questions)
- [Créer un questionnaire](https://www.uphf.fr/wiki/doku.php/outils/communication/limesurvey/creer_un_questionnaire)

From: <https://www.uphf.fr/wiki/> - **Espace de Documentation**

Permanent link: **<https://www.uphf.fr/wiki/doku.php/outils/communication/limesurvey>**

Last update: **2024/06/17 12:28**

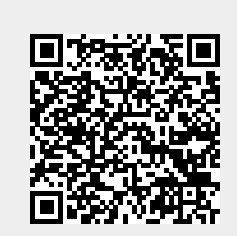